# **OBJETOS DE APRENDIZAJE SOBRE EL TRATAMIENTO DEL RUIDO EN CIRCUITOS ELECTRÓNICOS MEDIANTE EL DESPLAZAMIENTO DE FUENTES DE TENSIÓN Y CORRIENTE.**

A.  $ZWICK^1$ , J. ARRIAGA<sup>2</sup> Y A. CLOUTÉ<sup>3</sup>

  *Departamento de Electrónica y Comunicaciones. Hochschule Mannheim. Alemania Departamento de Sistemas Electrónicos y de Control. EUIT de Telecomunicación. Universidad Politécnica de Madrid. España Ingeniera Técnica de Telecomunicación, especialidad de Sistemas Electrónicos*

*Esta comunicación presenta seis Objetos de Aprendizaje, orientados a explicar el método de desplazamiento de fuentes de tensión o corriente para análisis de circuitos electrónicos y su aplicación al estudio del ruido electrónico y otros circuitos complejos. Estos Objetos se han desarrollado siguiendo estándares de e-learning SCORM 1.2 y utilizando herramientas que permitan la interactividad con el alumno.* 

#### **1. Introducción**

Este trabajo se basa en el método original del profesor Zwick basado en la movilidad de fuentes de tensión y corriente para el análisis y diseño de circuitos electrónicos, con especial aplicación en el tratamiento del ruido electrónico. Con el fin de dar a esta información la mayor reusabilidad posible se han generado seis Objetos de Aprendizaje utilizando herramientas de macromedia para proporcionarles interactivdad y empaquetándolas con "Reload Editor" para generar el conjunto de metadatos. Los Objetos de Aprendizaje generados están disponibles en la dirección http://cita2.euitt.upm.es/moodle/ que da soporte al Proyecto Alfa (CITA'2): *Creación de una biblioteca digital de objetos de aprendizaje accesibles, reutilizables e interoperables, orientados a la formación en las Tecnologías de la Información.*

#### **2.- Modelo de Metadatos utilizado.**

Los Metadatos son etiquetas de datos que describen los ficheros, se utilizan para facilitar la gestión, la localización y la recuperación de recursos en la Web. Su objetivo principal es facilitar el intercambio de información entre máquinas y el descubrimiento Los metadatos describen el contenido del Objeto: sobre que trata y todo lo que tenga que ver con el interior del mismo (intrínsico al Objeto). Su contexto: quién, qué, por qué, cómo y cuándo de los aspectos relacionados con la creación del Objeto (extrínseco al Objeto). La estructura: información sobre asociaciones entre diferentes Objetos de información (puede ser extrínseco o intrínsico).

Los tipos de metadatos que nos podemos encontrar son los siguientes:

- Administrativos: Son los utilizados en el manejo y la administración de las fuentes de información.
- Descriptivos: Se usan para describir o identificar Objetos.
- Conservación: Metadatos relacionados con la administración para conservar las fuentes de información.
- Técnicos: Metadatos sobre como el sistema funciona o el comportamiento de los propios metadatos.
- Uso: Información sobre el nivel y el tipo de uso que se les puede o debe dar a las fuentes de información.

La selección de los metadatos que incorporemos a los recursos docentes es una decisión importante porque va a determinar su eficaz localización y en consecuencia su capacidad de reutilización por otras personas.

Antes de elaborar esta propuesta hemos valorado diferentes opciones decantándonos por una opción que podríamos llamar conservadora ya que como referencia definitivamente hemos optado por Scorm 1.2. Existen versiones mas modernas, como es el caso de Scorm 2004, pero en el momento que escribimos estas líneas hemos considerado que la versión 1.2 es la más extendida, está soportado por un mayor número de herramientas y confiamos que en un futuro inmediato puedan migrarse fácilmente a versiones superiores.

Otra decisión es la selección del editor de metadatos. No hemos localizado una oferta amplia de herramientas que faciliten la edición de metadatos aunque sí nos consta la existencia de diferentes grupos trabajando en ello por lo que previsiblemente en un futuro conozcamos nuevos editores. En esta situación la elección que nos ha parecido mejor es la de "Reload" que ofrece un editor de metadatos razonablemente "amigable". De las opciones disponibles nos referimos a la versión "IMS Metadata 1.2.2" y al Perfil "IMS LRM Profile"

Por último y tal vez lo más importante es la selección de categorías y elementos que se proponen incluir en el fichero de metadatos. Existe un conjunto de elementos que su inclusión es obligatoria pero el grupo más importante es opcional. De este grupo hemos seleccionado aquellos que consideramos adecuados para caracterizar los recursos docentes aplicados a la enseñanza/aprendizaje de la Electrónica y en general de las Tecnologías de la Información y Comunicación. También hay algunos elementos "Reservados"

El resultado es que se proponen cuatro niveles: Campos Obligatorios, Campos Opcionales Recomendados, Campos Opcionales NO Recomendados y Campos Reservados. NO deben ser usados.

Los elementos definidos como obligatorios se han seleccionado del perfil de aplicación para describir la "agregación de contenidos" y los "SCO" (Sharable Content Object). Estos incluyen los que se definen como obligatorios para describir un "Asset" por lo que pueden usarse para cualquier perfil de aplicación.

El modelo utilizado puede consultarse en: http://cita2.euitt.upm.es/moodle/course/view.php?id=18

### **3.- Objetos Generados.**

El profesor Albrecht Zwick de la Fachhochschule Mannheim ha desarrollado una técnica de análisis basada en la movilidad de fuentes que es de interés para circuitos electrónicos con elementos activos y especialmente con amplificadores operacionales en donde su comportamiento "próximo al ideal" permite la simplificación de muchos de los generadores que surgen como consecuencia de su desplazamiento.

Para explicar esta técnica se han desarrollado **seis** Objetos de Aprendizaje: **dos** de teoría y **cuatro:**

- Teoría de desplazamiento de fuentes en circuitos electrónicos.
- Teoría de desplazamiento de fuentes en situaciones específicas: comportamiento a f>f3dB.
- Ejemplo de desplazamiento de fuentes: amplificador inversor.
- Ejemplo de desplazamiento de fuentes: amplificador con compensación de offset.
- Ejemplo de desplazamiento de fuentes: análisis de la fuente de
- Ejemplo de desplazamiento de fuentes: análisis de un circuito variación de la fuente de Howland.

3.1. Teoría de desplazamiento de fuentes en circuitos electrónicos.

Su objetivo es presentar los fundamentos y explicar el procedimiento en el que se fundamenta la teoría de desplazamiento de fuentes en los circuitos electrónicos. Muestra varias situaciones en las que se pueden simplificar los circuitos debido a que las fuentes de tensión y corriente "desaparecen".

El Objeto de Aprendizaje está formado por 13 páginas (Figura 1) a través de las cuales se puede navegar mediante tres botones (Inicio, Adelante y Atrás). Está creado con Dreamweaver MX y para las imágenes se ha utilizado Microsoft Visio 2003 y Microsoft Paint como intermediario para que las imágenes fueran tipo .gif y hacer las modificaciones necesarias.

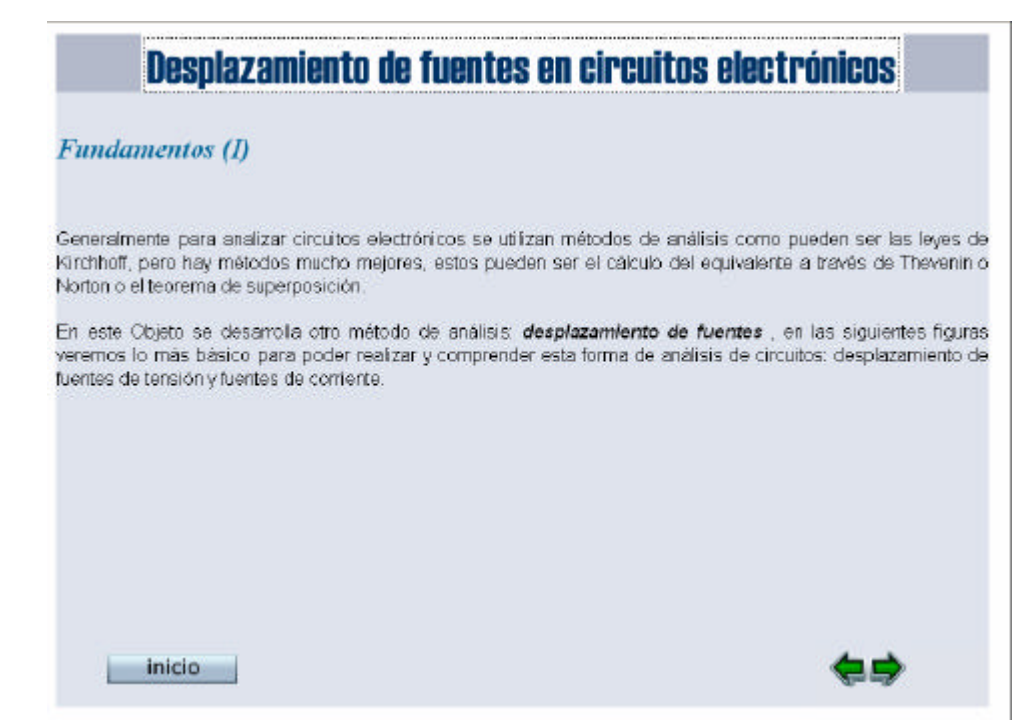

Figura 1: Página de presentación del Objeto "Desplazamiento de Fuentes"

3.2. Teoría del desplazamiento de fuentes en situaciones específicas: comportamiento para  $f > f3$ <sub>dB</sub>

Su objetivo es presentar la teoría del desplazamiento de fuentes en circuitos con amplificadores operacionales cuando estos no se comportan de forma ideal, particularmente cuando se debe tener en cuenta el comportamiento con la frecuencia.

Para frecuencias bajas, alejadas de la frecuencia de corte, el circuito trabaja de forma ideal, ya que el amplificador corrige el error produc ido. Según nos acercamos a la frecuencia de corte, el circuito se aleja de su funcionamiento ideal y llegará un momento en el que el amplificador no corrija nada. Esta situación se describe en este Objeto de Aprendizaje (Figura 2).

Está formado por 12 páginas a través de las cuales se puede navegar mediante tres botones (Inicio, Adelante y Atrás). Como el Objeto anterior, está creado con Dreamweaver MX y para las imágenes se ha utilizado Microsoft Visio 2003 y Microsoft Saint. Las ecuaciones se han incrustado como imágenes.

# Desplazamiento de fuentes en situaciones específicas

## Desplazamiento de fuentes para f>f<sub>un</sub>

La fuente de ruido (V), como la que se muestra a la salida del amplificador, trabajando a una frecuencia f<f<sub>ave</sub>, no afectará en el analisis del circuito, ya que, debido a la relimentación, el amplificador va a compensar la influencia que pudiera tener, y por tanto, es despreciable. Si por el contrario, trabajamos a una frecuencia f>f<sub>3dB</sub>, no podemos hacer esta aproximación, ya que el amplificador no funciona de forma ideal, y no hace la corrección como nos qustaria, así pues, tenemos que calcular cuál es la influencia de esta fuente en nuestro circuito.

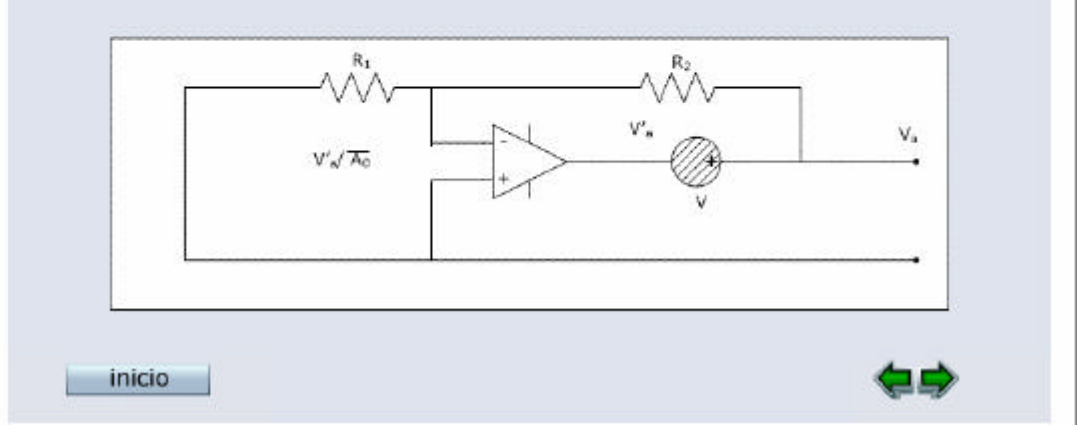

Figura 2: Página de presentación del Objeto "Desplazamiento de Fuentes en situaciones específicas"

3.3. Ejemplo de desplazamiento de fuentes: análisis completo de ruido de un circuito inversor con amplificador operacional ideal.

Su objetivo es aplicar la teoría del desplazamiento de fuentes para el análisis del ruido electrónico de un amplificador inversor basado en A.Operacional. La fuentes de Ruido en este caso serán introducidas por las tres resistencias y el amplificador operacional. El ruido de las resistencias se modelan como generadores de tensión de ruido y el ruido del amplificador operacional se modela con un generador de tensión y otro de corriente (Figura 3)

Este objeto está creado con Flash MX y está formado por ocho escenas con tres formatos diferentes: Presentación, desplazamiento y Resultados. Las escenas de **desplazamiento de cada fuente** de ruido independiente constan de dos partes. Primero se explica qué fuente se va a desplazar y se muestra su localización en el circuito, en la siguiente página se puede ver una animación con el desplazamiento de dicha fuente hasta la entrada del circuito y el cálculo de la fuente de ruido equivalente a la entrada. Las imágenes explicativas y de fondo para los circuitos están creadas con Grafedit y pasadas por Microsoft Paint para darles el formato deseado.

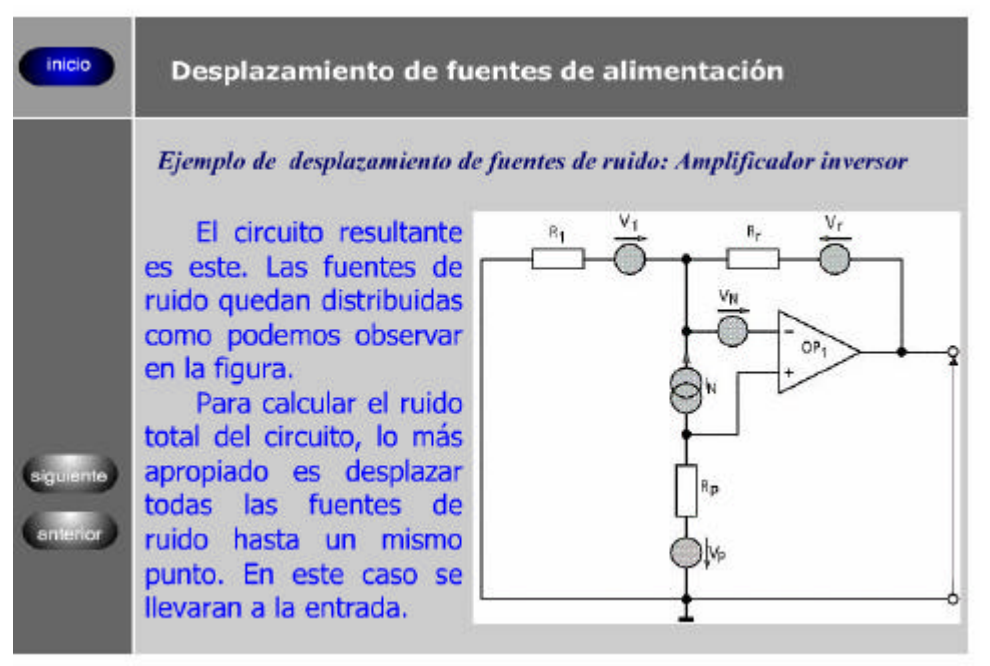

Figura 3: Página de presentación del ejemplo a desarrollar sobre análisis de ruido

3.4. Ejemplo de desplazamiento de fuentes: análisis de ruido de un amplificador con compensación de offset.

En este objeto se calcula el ruido equivalente a la entrada de un circuito amplificador con compensación de offset, un circuito que se usa muy frecuentemente como amplificador de transimpedancia .

Este objeto está creado con Flash MX y está formado por once escenas dando lugar a 88 páginas diferentes. La figura 4 muestra el aspecto de una de ellas. Al pulsar "play" el generador de corriente de ruido que se está analizando inicia su desplazamiento y su transformación con el objetivo de encontrar el "generador equivalente de ruido a la entrada".

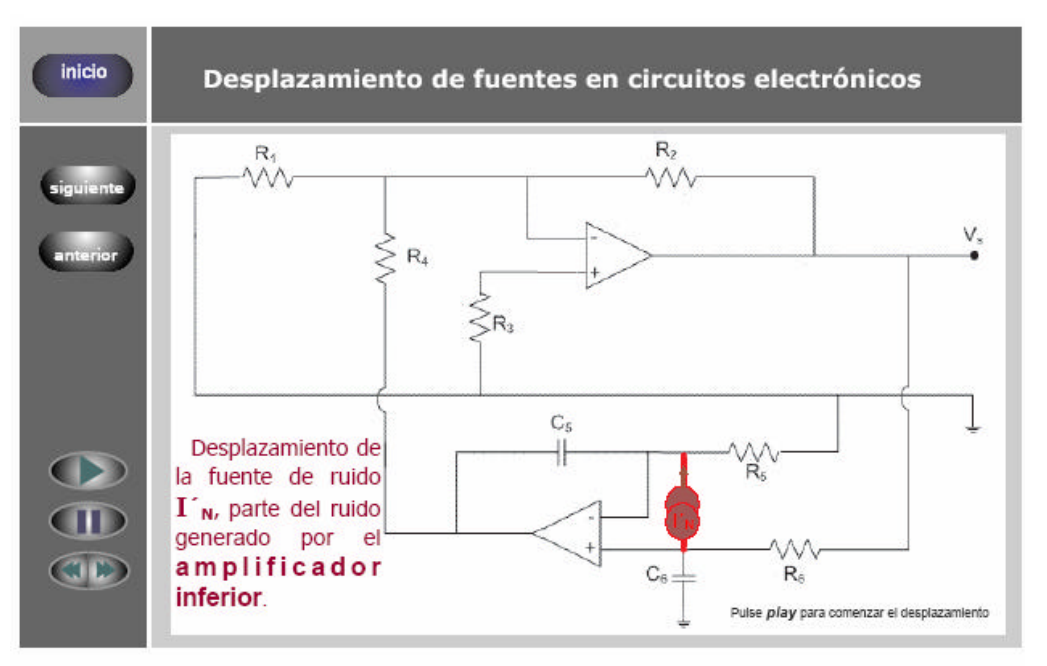

Figura 4: Escena para el desplazamiento de la fuente de corriente de ruido del A.Op 2

Todos los botones han sido realizados con las herramientas de edición de gráficos de Flash y están programados con la asistencia de ActionScript proporcionado también por Flash.

3.5. Análisis de la fuente de Howland.

La "Fuente de Howland" es un circuito muy conocido por los diseñadores de electrónica analógica debido a que proporciona un valor de corriente por la carta totalmente independiente del valor de la carga y está controlado por la tensión de entrada. Es un ejemplo de circuito en el que su análisis por los métodos tradicionales resulta tedioso y se pierde la perspectiva de su funcionamiento. La figura 5 muestra el circuito sobre el que se aplica la técnica de desplazamiento de fuentes.

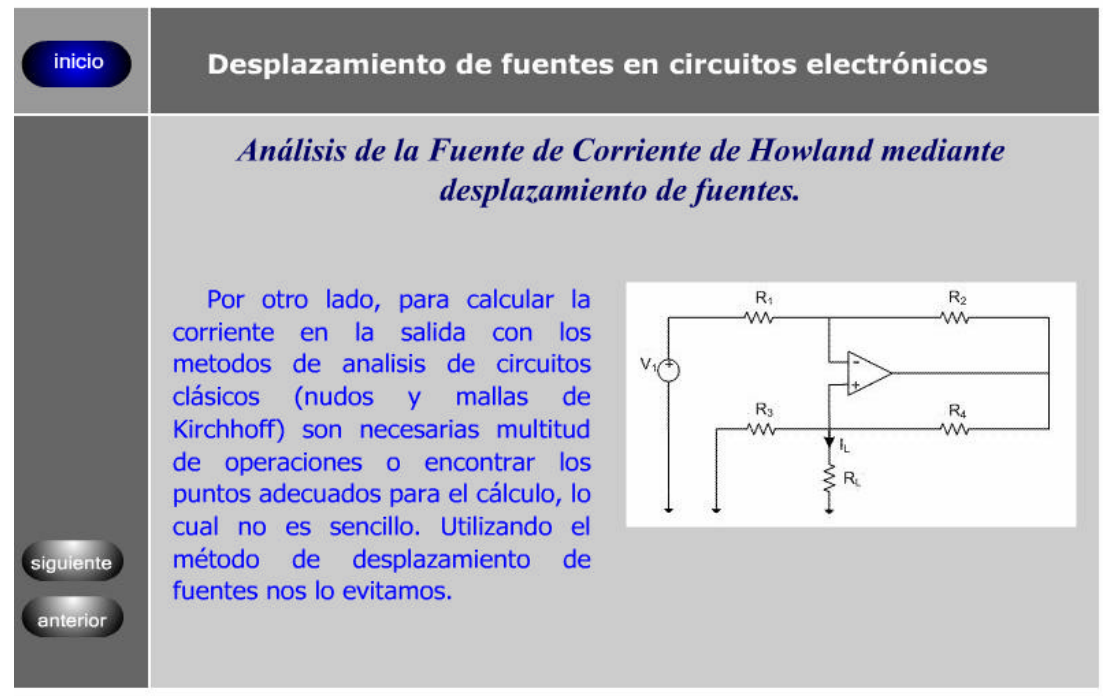

Figura 5: Presentación del circuito "Fuente de Corriente de Howland"

Este objeto de aprendizaje está desarrollado con Flash MX y consta de tres escenas interactivas que da lugar a 16 páginas diferentes.

3.6. Análisis de un circuito variante de la fuente de Howland.

Al igual que el anterior este objeto se centra en el análisis de un circuito muy utilizado en la práctica y que se basa en el mismo principio de la "Fuente de Howland". Este circuito por tener dos realimentaciones resulta complicado para analizarlo con métodos tradicionales y la técnica de "movilidad de fuentes ofrece una alternativa interesante. Constituye un ejemplo más de cómo aplicar esta técnica ya que para el estudiante la mejor forma de aprender a manejarlo es ver su aplicación en distintos circuitos y practicar con ella.

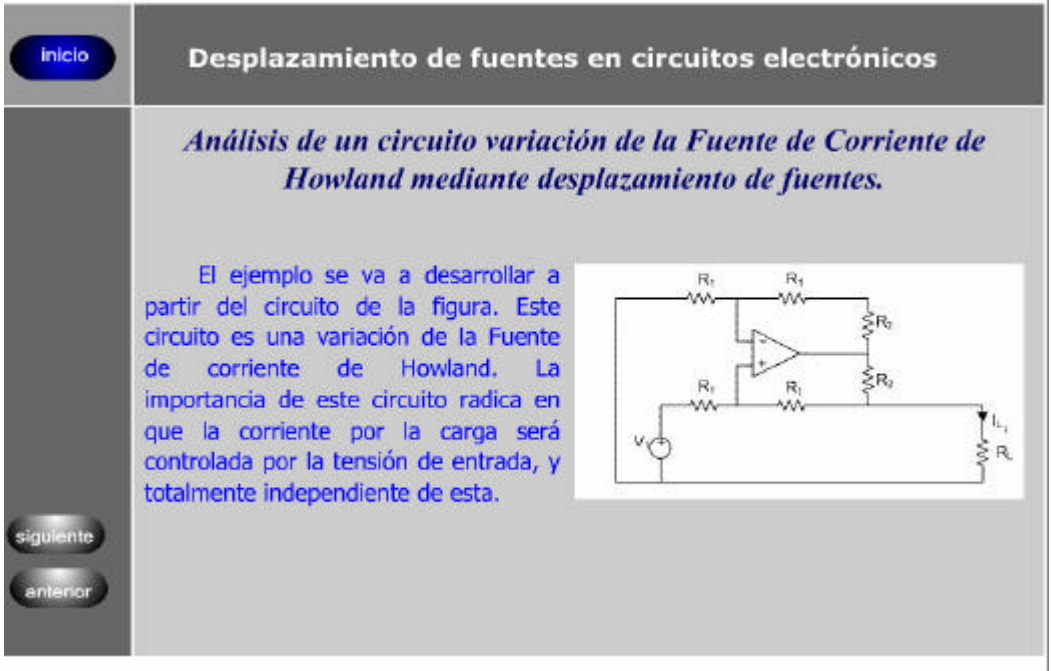

Figura 6: Presentación del circuito "Fuente de Corriente de Howland"

Este objeto de aprendizaje está desarrollado con Flash MX y consta de tres escenas interactivas que da lugar a 24 imágenes diferentes.

### **4.- Conclusiones.**

Los objetos realizados tienen básicamente dos objetivos: Generar un recurso didáctico para el aprendizaje de una herramienta eficaz en el análisis y diseño de circuitos complejos, como puede ser el caso de los circuitos de "bajo ruido" y por otra parte darle un formato y una visibilidad que permitan su reusabilidad en diferentes plataformas de e-learning y con diferentes enfoques pedagógicos.